## Display Plot Styles

1259 GstarCAD Malaysia June 30, 2021 [Workflow](https://kb.gstarcad.com.my/category/workflow/118/) 0 4379

The Page Setup manager for layout supports the Display Plot Styles option. You can assign different plot style tables to each layout in your drawing. Using plot styles gives you great flexibility because you can set them to override other object properties or turn off the override as needed.

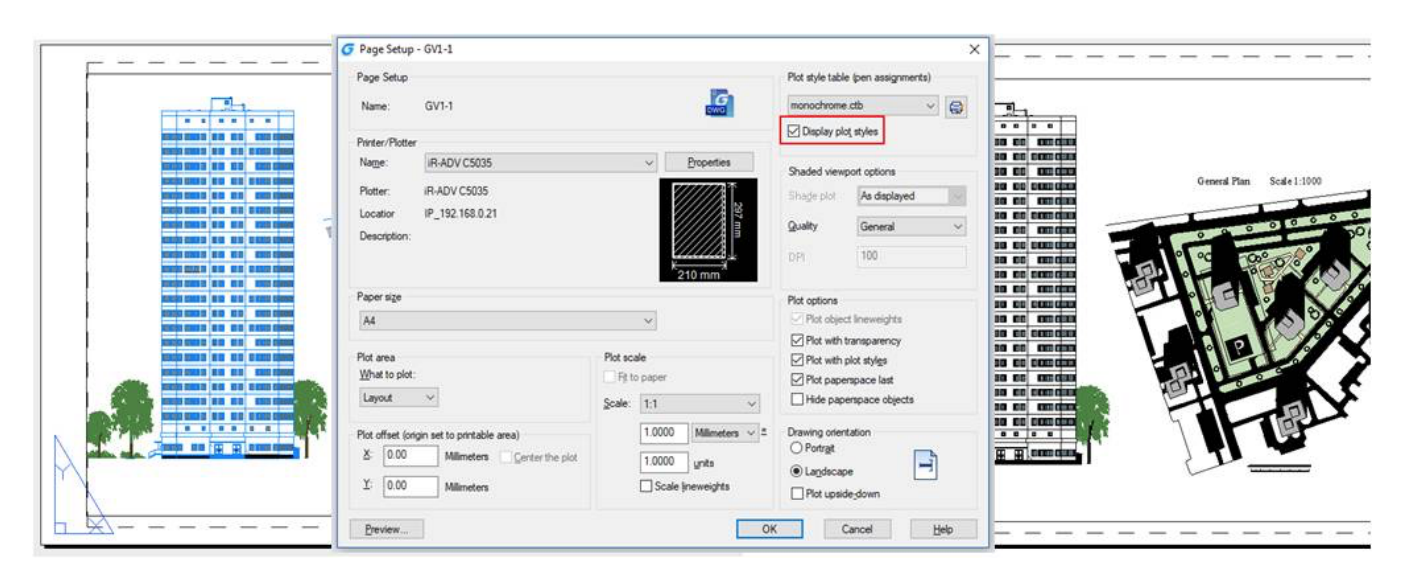

Online URL: <https://kb.gstarcad.com.my/article/display-plot-styles-1259.html>